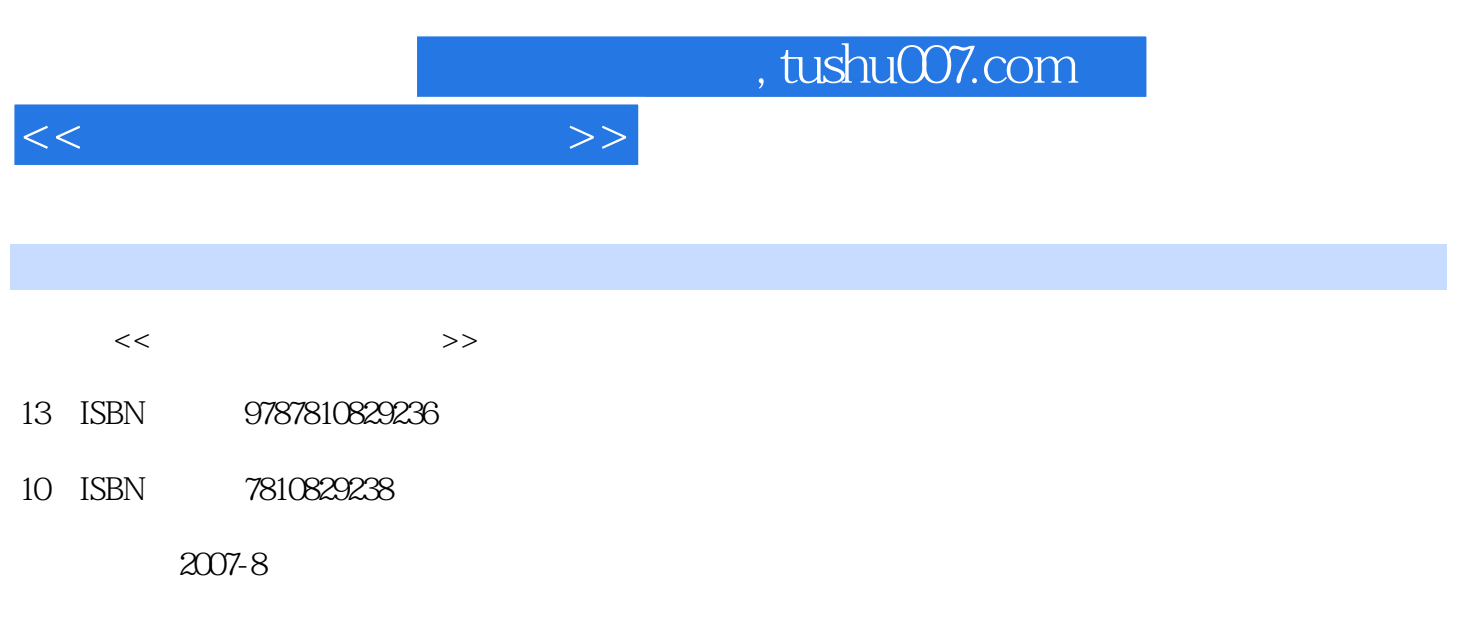

页数:378

PDF

更多资源请访问:http://www.tushu007.com

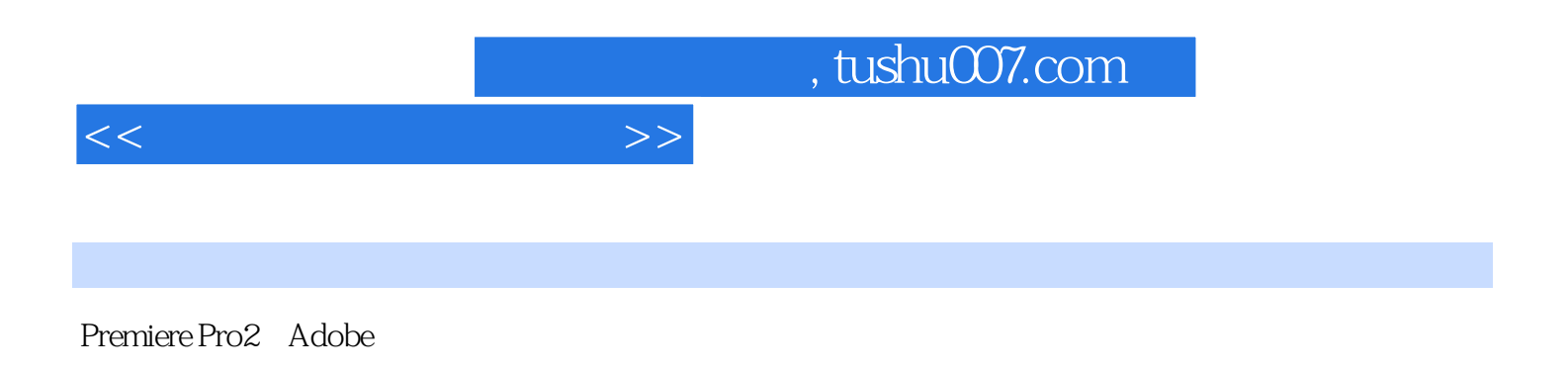

Premiere Pro2

Premiere Pro2

 $S\!M$ PTE

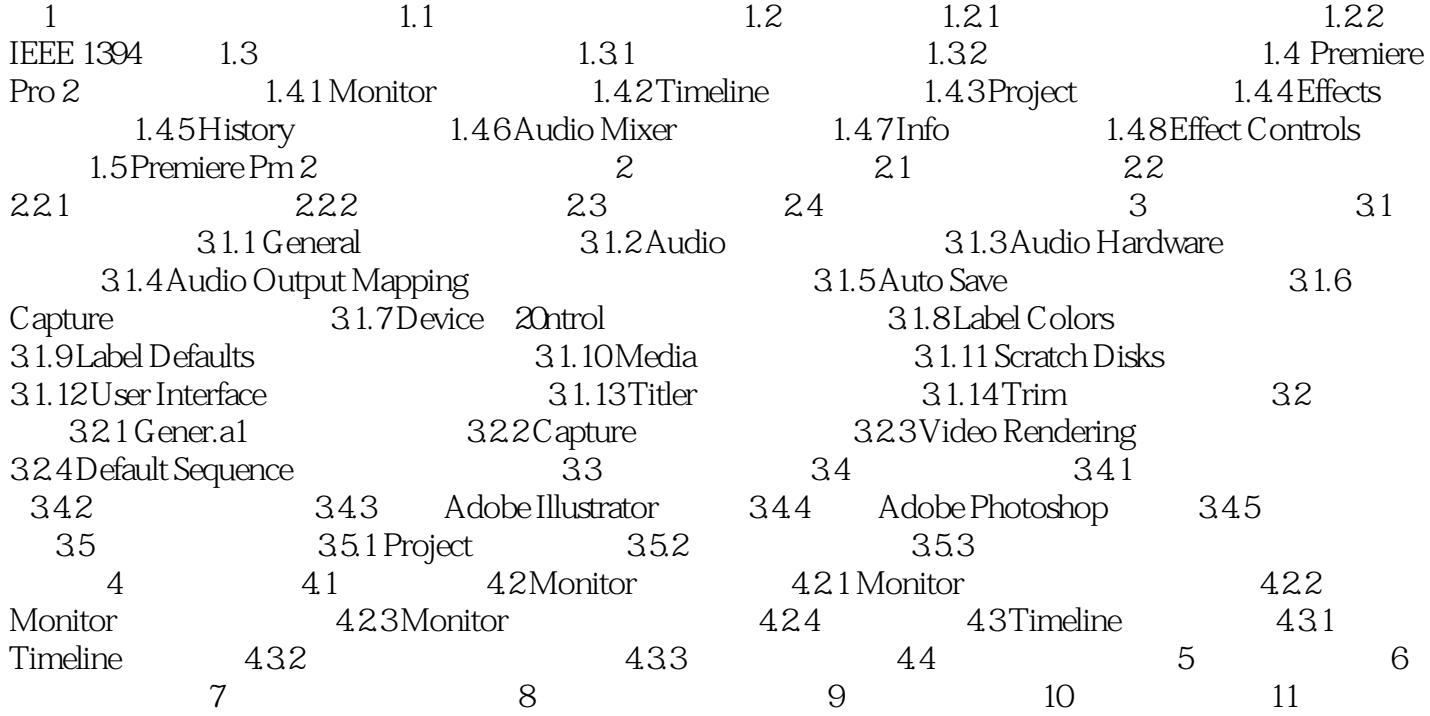

 $<<\hspace{2.2cm}>>$ 

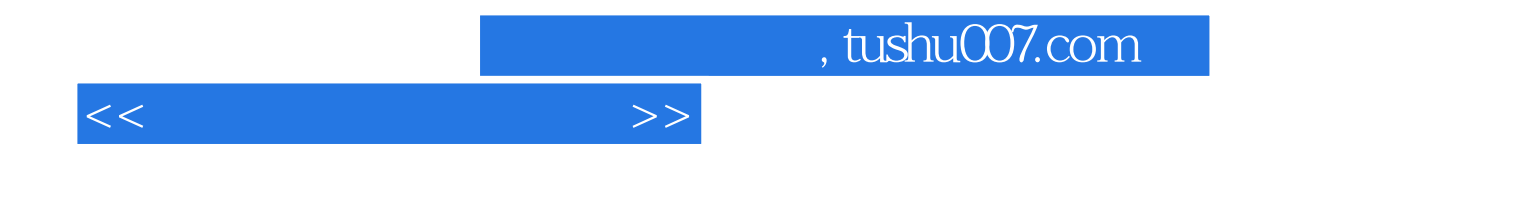

本站所提供下载的PDF图书仅提供预览和简介,请支持正版图书。

更多资源请访问:http://www.tushu007.com